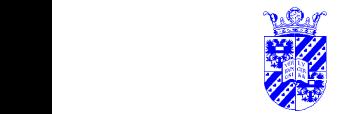

### $\sum_{i=1}^n \sum_{i=1}^n \sum_{j=1}^n \sum_{j=1}^n \sum_{j=1}^n \sum_{j=1}^n \sum_{j=1}^n \sum_{j=1}^n \sum_{j=1}^n \sum_{j=1}^n \sum_{j=1}^n \sum_{j=1}^n \sum_{j=1}^n \sum_{j=1}^n \sum_{j=1}^n \sum_{j=1}^n \sum_{j=1}^n \sum_{j=1}^n \sum_{j=1}^n \sum_{j=1}^n \sum_{j=1}^n \sum_{j=1}^n \sum_{j=1}^n \sum_{j=1}^n \sum_{j$ **Logistic Regression**

Idea: Predict categorical variable using regression

### Examples

- surgery survival dependent on age, length of surgery, ...
- whether purchase occurs dependent on age, income, web-site characteristics,
- whether speech error occur as alcohol level increases
- when linguistic rules apply (final [t] in Dutch) dependent on speed of utterance, stress, social group, ...

Very popular, especially in sociolinguistics.

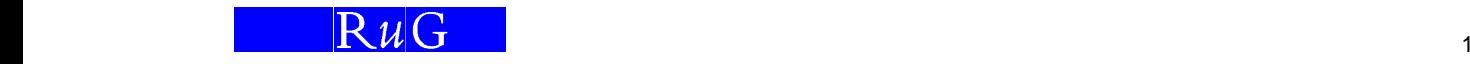

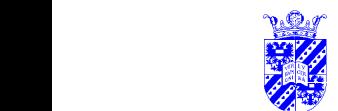

### **Regression Techniques Attractive**

- allow prediction of one variable value based on one **or more** others
- allow an **estimation of the importance** of various independent factors (cf.  $\chi^2$ )

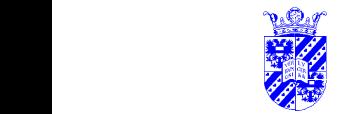

### **Inf. Stats**<br>**Particle Scription Cutline Logistic Regression**

Idea: Predict categorical variable using regression

- core task: analyze dependency of categorical variable on others using regression
- problem: translating regression techniques to categorical domain
- key step: predict **chance of** categorical variable —transforming categorical to numeric variable
- note: independent variables may be numeric or categorical —as in regression in general, simple or multiple

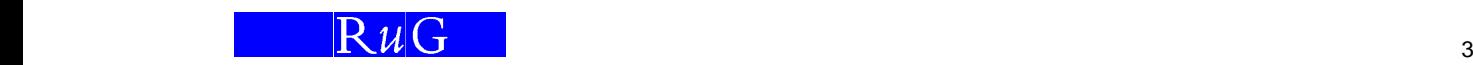

### $\sum_{i=1}^n$  is the state of the  $\sum_{i=1}^n$  of the state of the state of the state  $\sum_{i=1}^n$  inf. Stats **Chance as Dependent Variable**

Idea: Predict chance of categorical variable as dependent variable using regression

- real chances p are positive numbers  $0 \leq p \leq 1$
- problem: how to keep predicted values in correct bounds
- solution: don't use chances directly, but rather <sup>a</sup> more complicated transformation

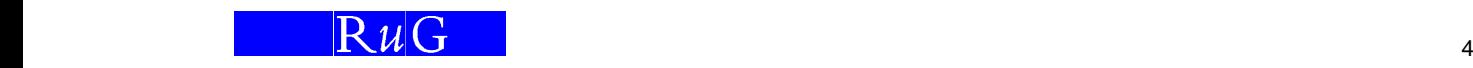

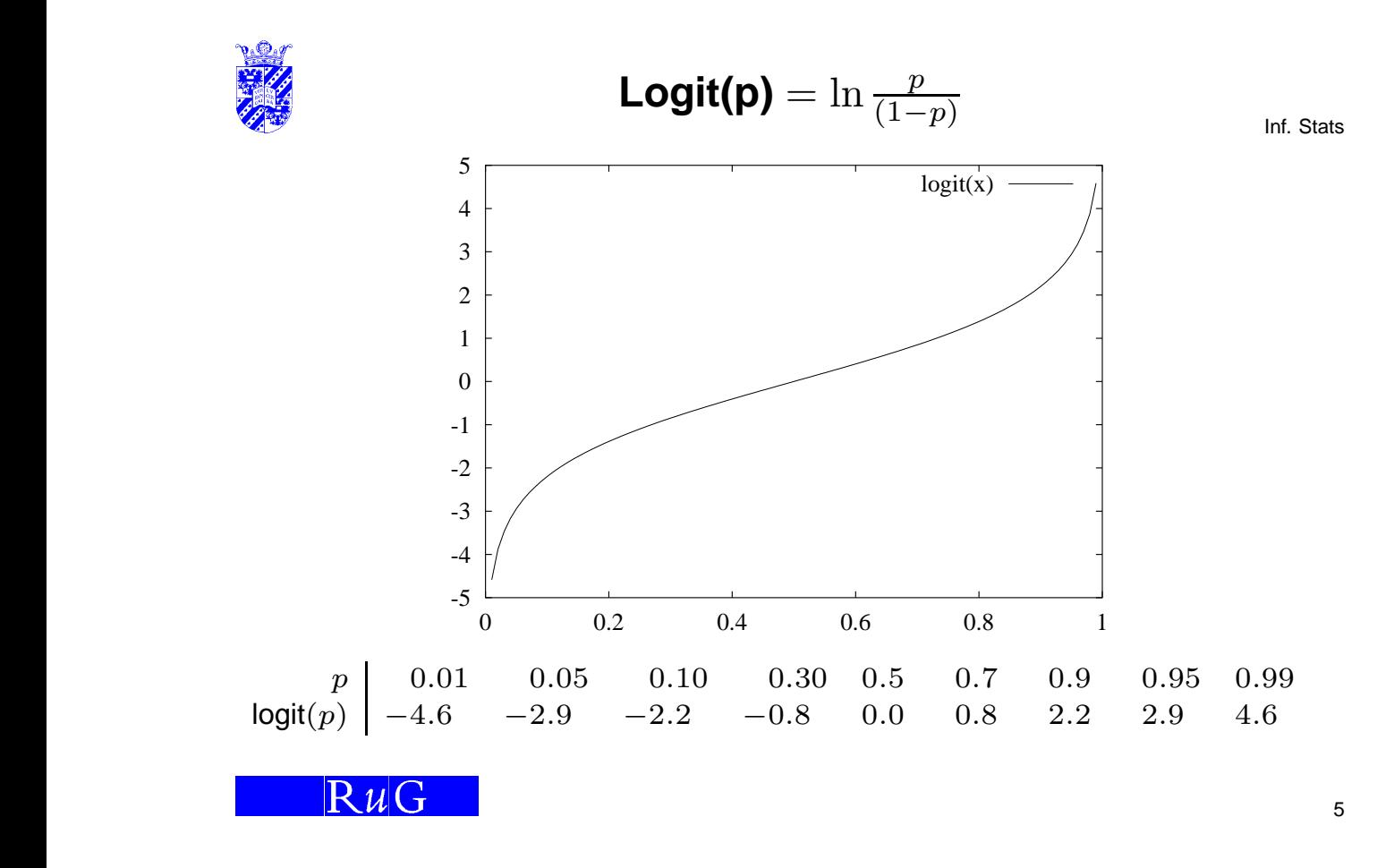

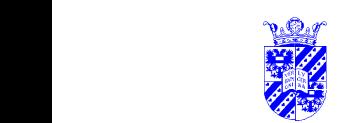

### Inf. Stats **Logit(p) vs. Logistic**

- $\bullet\;$  use of logit solves problems of bounds—we predict logit values  $-\infty\leq v\leq\infty$  (cf. chances  $0 \leq p \leq 1$ )
- logit is easily interpretable as "odds"
	- **–** "the odds of Real against Ajax are 4 to 1" —probability is 0.8,  $p/(1-p) = 0.8/0.2 = 4/1$
- why the name 'logistic'?

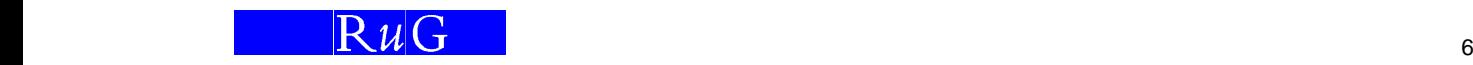

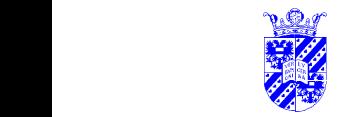

**Inf. Stats**<br> **Inf. Stats** 

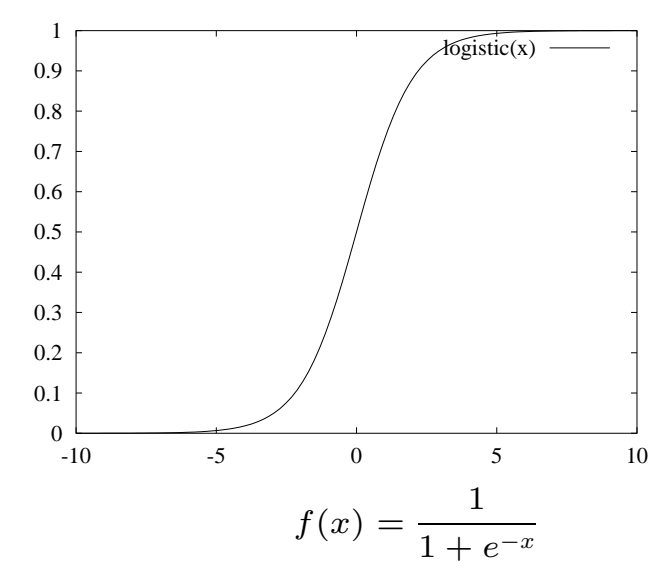

Similarly constrains predicted value  $v: 0 \leq v \leq 1$ 

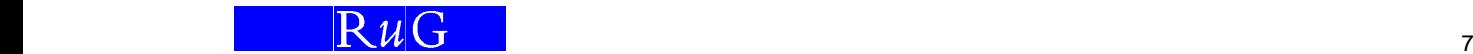

the contract of the contract of the contract of the contract of the contract of the contract of the contract of

### **In**f. Stats

$$
\ln \frac{p}{1-p} = \text{logit}(p)
$$
\n
$$
\frac{p}{1-p} = e^{\text{logit}(p)}
$$
\n
$$
p = e^{\text{logit}(p)} (1-p)
$$
\n
$$
p = e^{\text{logit}(p)} - pe^{\text{logit}(p)}
$$
\n
$$
p + pe^{\text{logit}(p)} = e^{\text{logit}(p)}
$$
\n
$$
p(1 + e^{\text{logit}(p)}) = e^{\text{logit}(p)}
$$
\n
$$
p = \frac{e^{\text{logit}(p)}}{(1 + e^{\text{logit}(p)})} (\times \frac{e^{-\text{logit}(p)}}{e^{-\text{logit}(p)}}
$$
\n
$$
p = \frac{1}{(1 + e^{-\text{logit}(p)})}
$$

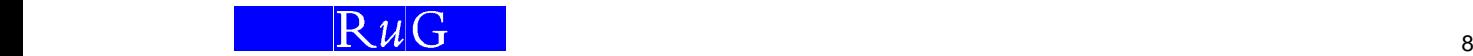

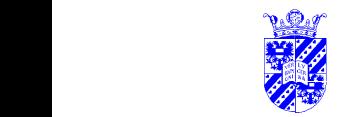

### **Inf. Strategy: Predict Logit Values**

 $logit(p) = \beta_0 + \beta_1 x$ , where x is the independent variable

- try to find optimal  $\beta_0, \beta_1$  given data
- note that we're seeking <sup>a</sup> **nonlinear** relationship

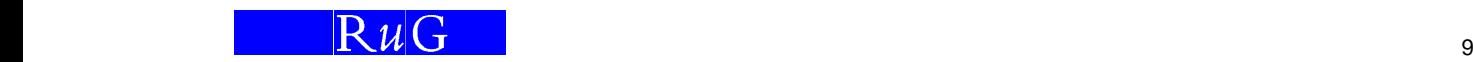

### $\sum_{i=1}^{\infty}$  is the set of  $\sum_{i=1}^{\infty}$  is the set of  $\sum_{i=1}^{\infty}$  is the set of  $\sum_{i=1}^{\infty}$  inf. Stats **Example: Labov's NYC /r/ study**

**William Labov** examined variant pronunciations of syllable-final /r/ in American English ([r] vs [ə]). New York used to be like Boston, final /r/ is [ə], but it started changing in the 1950's and 1960's. Labov hypothesized <sup>a</sup> social basis for the change.

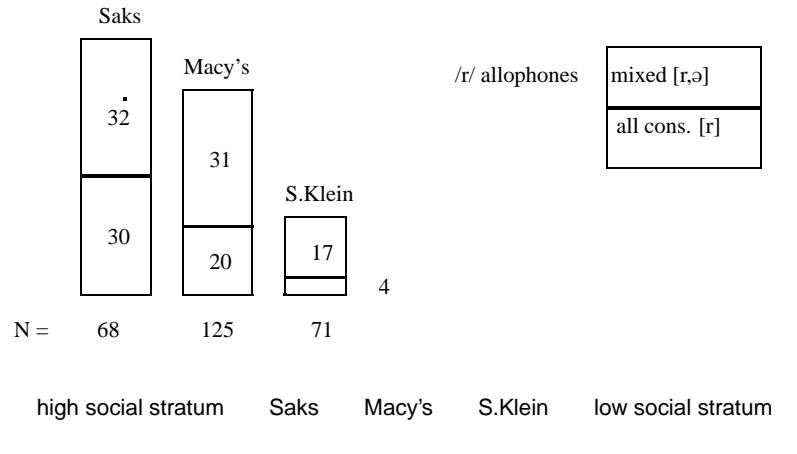

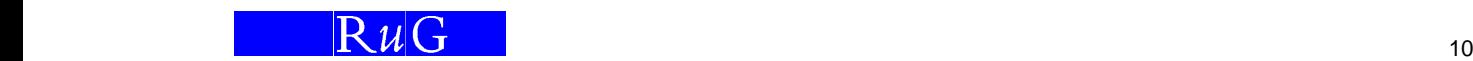

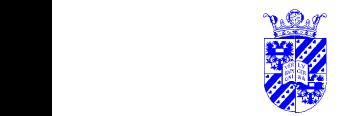

#### $\mathcal{I}$  is the contract of  $\mathcal{I}$  is the contract of  $\mathcal{I}$  is the contract of  $\mathcal{I}$  inf. Stats **Data on NYC /r/**

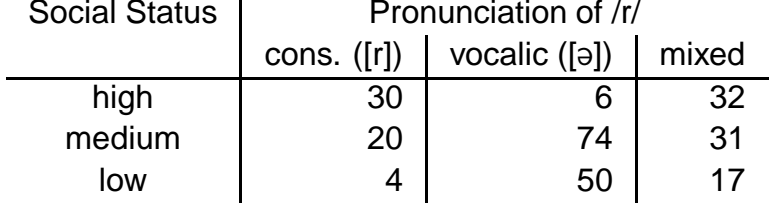

What stat. test is needed to ask **whether** soc. status influences pronunciation of /r/?

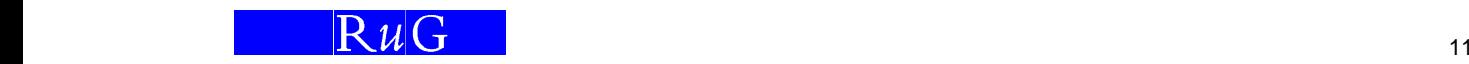

## **Inf. Stats Analyzing Social Influence on /r/**

What stat. test is needed to ask **whether** soc. status influences pronunciation of /r/?

- $\chi^2$  test of independence (see that section) —is one nominal variable dependent on another?
- we exercise logistic regression for two reasons:
	- **–** to measure the degree of dependence
	- **–** to combine with questions of further dependence

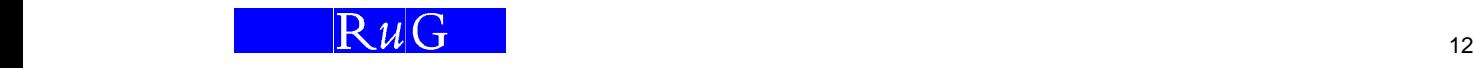

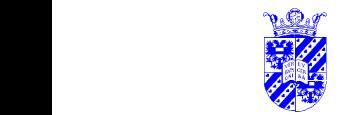

### **Inf. Simplifying the Question**

Eliminate the "mixed-r reports":

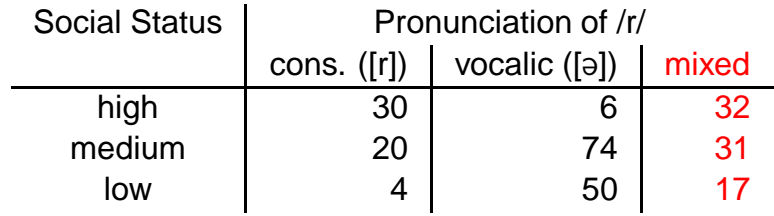

- now we're predicting <sup>a</sup> **dichotomous** (two-valued) variable (instead of <sup>a</sup> polytomous one). Note that the predictor is still polytomous.
- this step would be questionable if the category being eliminated dominated

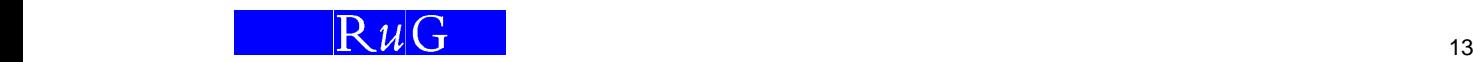

the contract of the contract of the contract of the contract of the contract of the contract of the contract of

### **Coding**

- we code /r/ as '0, vocalic' and '1, consonantal'
- remember the "weight by frequency" command
- SPSS offers several alternatives for the Independent Variable (Status)
- "dummy" coding (SPSS: "indicator") is recommended:

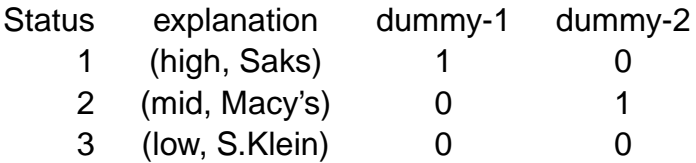

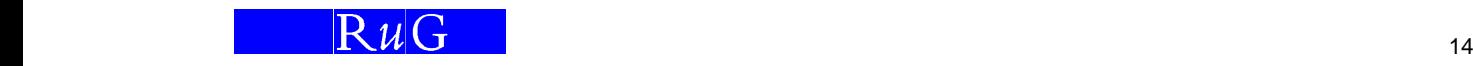

 $\mathcal{I}$  is the state  $\mathcal{I}$  is the state  $\mathcal{I}$  is the state of  $\mathcal{I}$  inf. Stats in  $\mathcal{I}$ 

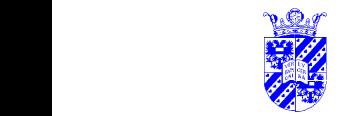

### **Inf. Search SPSS Output—Coding**

#### Dependent Variable Encoding:

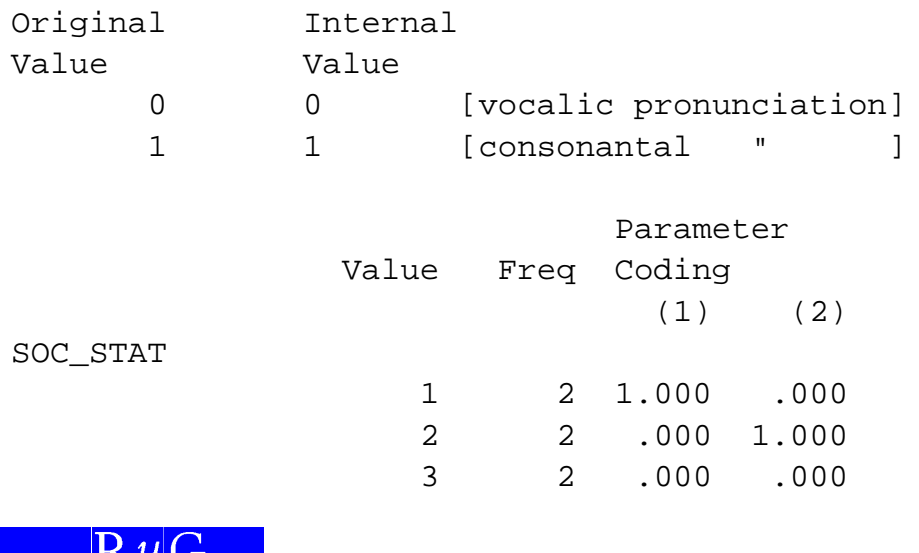

 $15$  15

**SPSS Output**

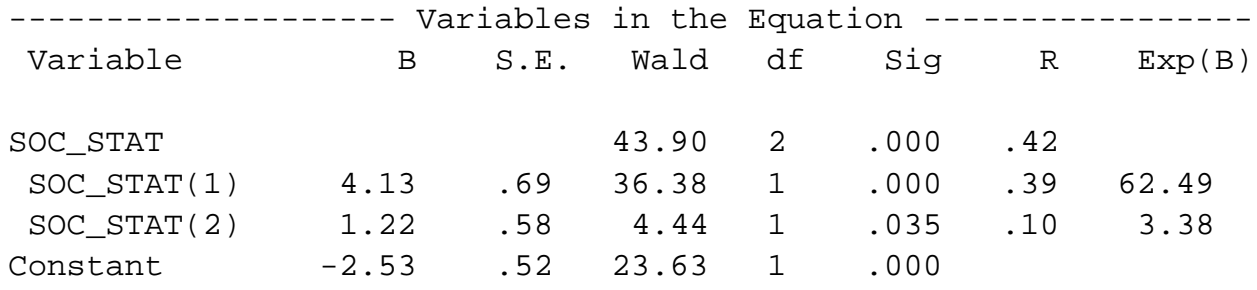

Recall that we're finding the parameters to the following equation:

 $logit(p) = \beta_0 + \beta_1 s_1 + \beta_2 s_2$  $=$   $-2.5 + 4.1s_1$  $=$   $-2.5 + 1.2s_2$  $=$   $-2.5$ 

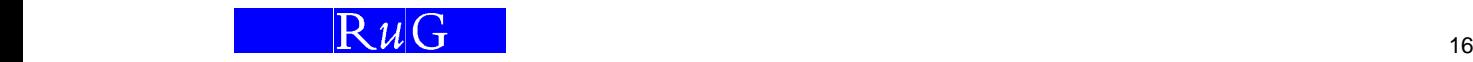

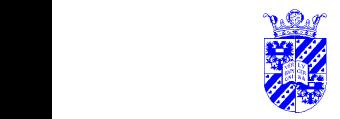

### **Interpreting SPSS Output**

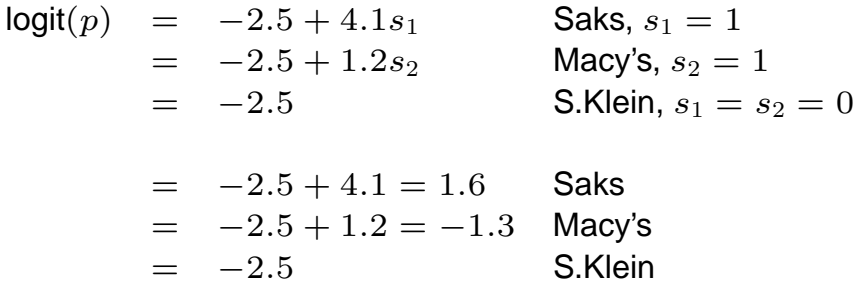

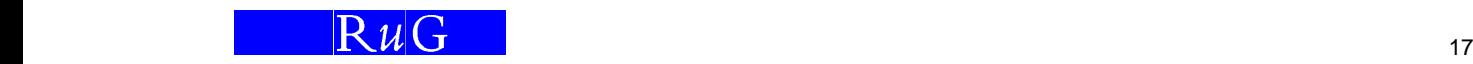

# **Inf. Stats Checking Interpretation of Output**

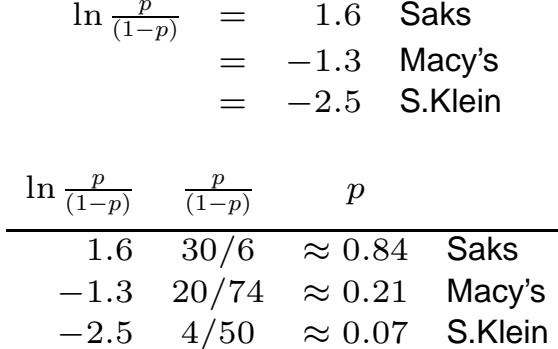

These indeed match the data to be predicted.

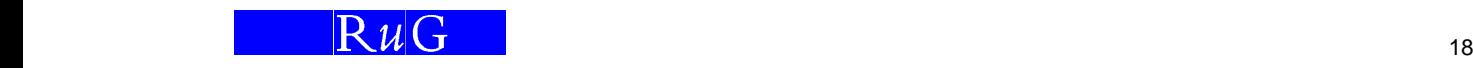

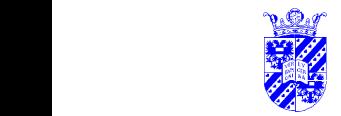

#### $\mathcal{I}$  is the contract of  $\mathcal{I}$  is the contract of  $\mathcal{I}$  is the contract of  $\mathcal{I}$  inf. Stats **SPSS Output**

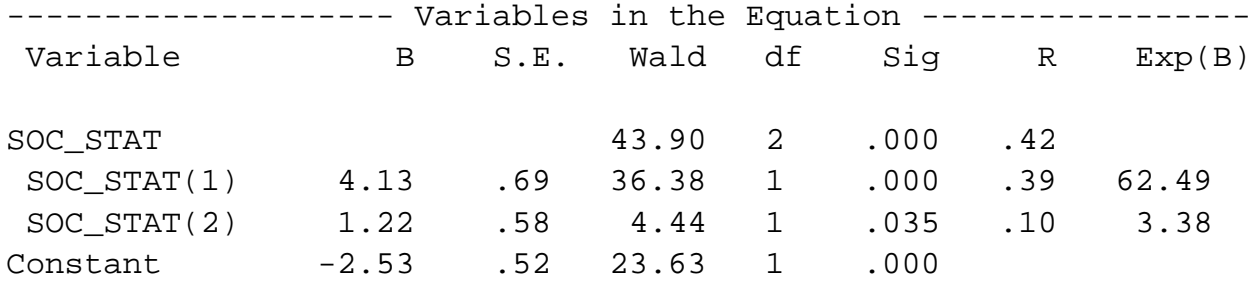

Note that:

- **all** variables are significant
- a kind of  $r$  ( $-1 \leq R \leq 1$ ) is being estimated —without the  $\sf{certainty}$  that  $r^2, R^2$  indicates explained variance
- Exp (B) =  $e^{\beta}$

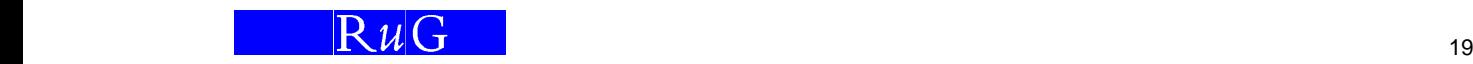

### **Inf. Stats** Superstanding SPSS Output **Example 20 April 21 April 21 April 21 April 21 April 21 April 21 April 21 April 21 April 21 April 21 April 21 April 21 April 21 April 21 April 21 April 21 April 21 April 21 April 21**

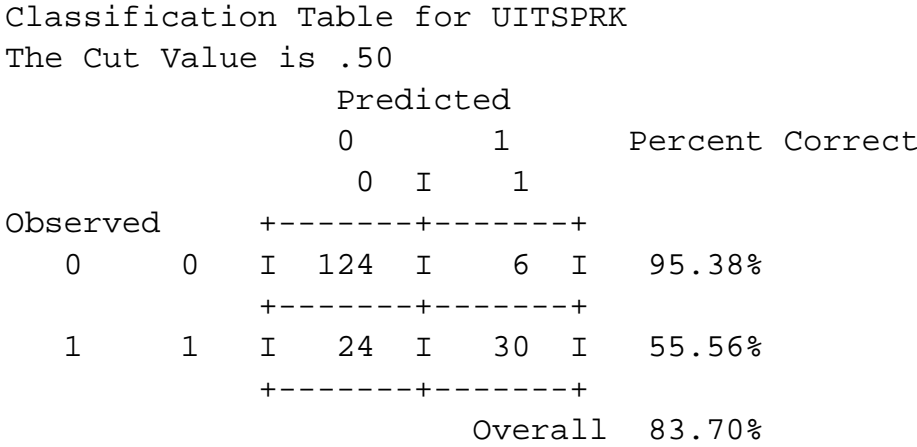

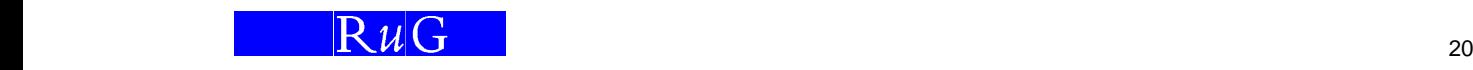

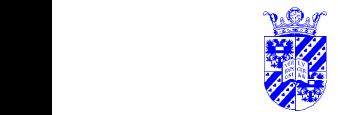

#### $\mathscr{L}$  is the set of  $\mathscr{L}$  is the set of  $\mathscr{L}$  . Inf. Stats in  $\mathscr{L}$ **Predictions, Correctness**

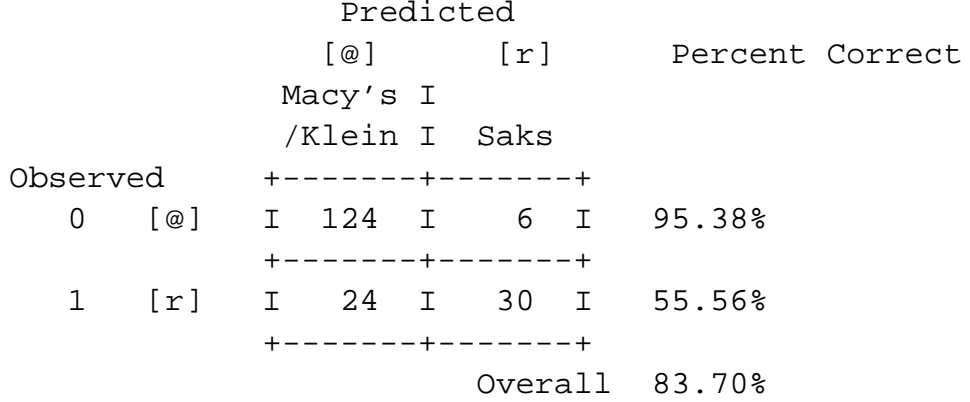

This shows the prediction of the variable coded for status.

Note that we're predicting that Saks's pronunciations should be all [r] and the others all [@] (schwa).

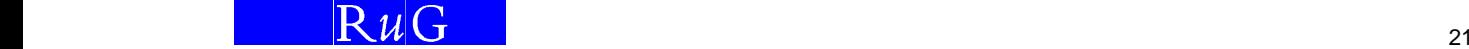

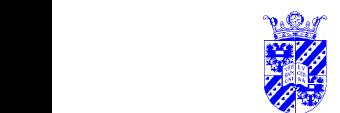

#### $\sum_{i=1}^n$  inf. Stats **Log Likelihood**

Variance in the binomial case is  $p(1-p)$ , and variance of the number of observations is  $p^k(1-p)^{(n-k)}$  where the positive value [r] was seen  $k$  times and the null value  $(n - k)$  times. From this we derive the **log likelihood** L:

$$
L = \ln p^{k} (1-p)^{(n-k)} = k \ln p + (n-k) \ln(1-p)
$$

We measure the quality of the model using log likelihood and estimating the parameters to obtain the optimal value:

It also turns out that  $-2L$  has a  $\chi^2$  distribution with  $(n-1)$  degrees of freedom.

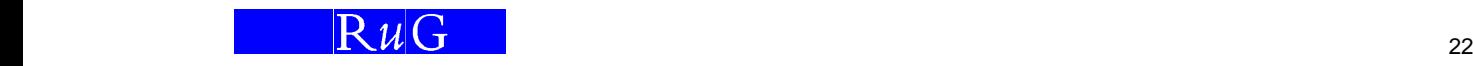

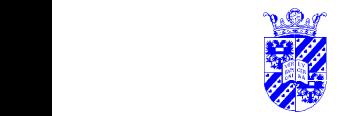

#### $\sum_{i=1}^n$  is the contract of  $\sum_{i=1}^n$  inf. Stats **Log Probabilities**

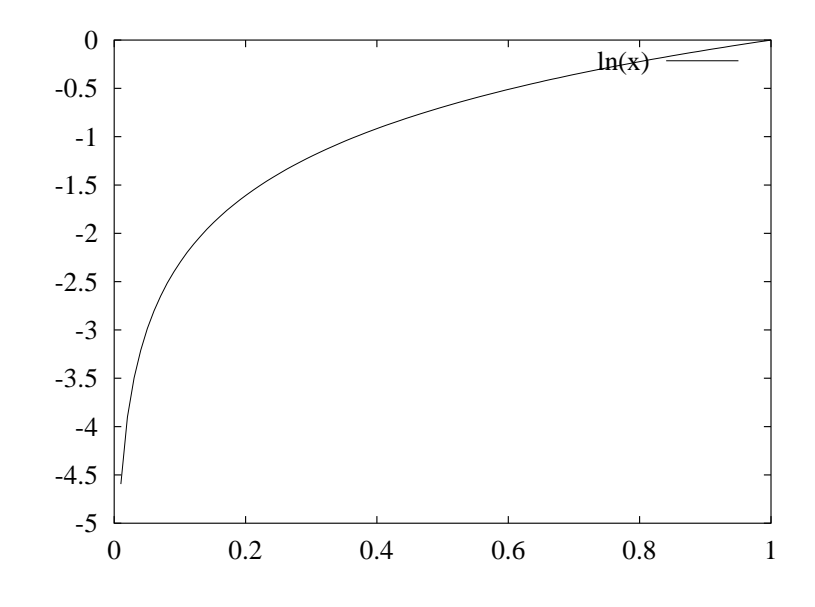

Very likely events ( $p \approx 1$ ) contribute little to log likelihoods.

 $\mathbf{1} \setminus \mathcal{U} \setminus \mathbf{1}$  and  $\mathbf{2}$  and  $\mathbf{2}$  and  $\mathbf{2}$  and  $\mathbf{2}$  and  $\mathbf{2}$  and  $\mathbf{2}$  and  $\mathbf{2}$  and  $\mathbf{2}$  and  $\mathbf{2}$  and  $\mathbf{2}$  and  $\mathbf{2}$  and  $\mathbf{2}$  and  $\mathbf{2}$  and  $\mathbf{2}$  and  $\mathbf{2}$ 

### $\sum_{i=1}^n$  inf. Stats **Log Likelihood**

We measure the quality of the model using log likelihood and estimating the parameters to obtain the optimal value. We obtain the **optimal** value by using the overall frequencies as <sup>a</sup> best guess:

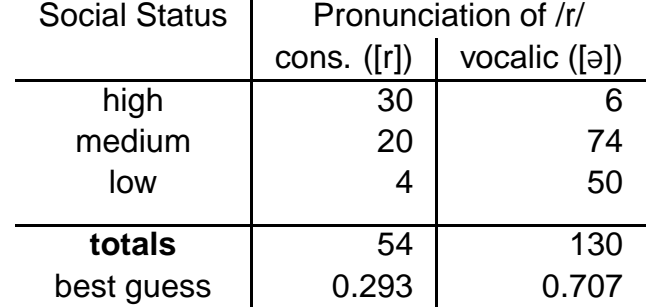

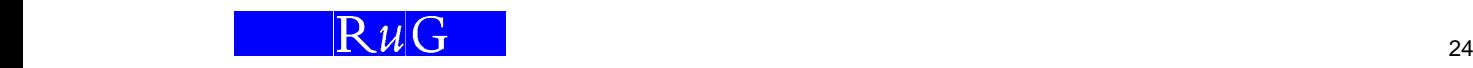

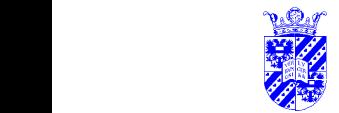

#### $\mathcal{I}$  is the contract of the contract of  $\mathcal{I}$  is the contract of the contract of  $\mathcal{I}$  inf. Stats **Simplest Model—No Social Class**

We measure the quality of the model using log likelihood and estimating the parameters to obtain the optimal value.

$$
L = k \ln p + (n - k) \ln(1 - p)
$$
  
= 54 ln(0.293) + 130 ln(0.707)  
= 54(-1.23) + 130(-0.35)  
= -66.4 + -45.1 = -111.5  
-2L = 223

This is the simplest model.

We then turn to the model which distinguishes Saks from everything else.

 $\mathbf{1} \times \mathbf{1} \times \mathbf{2}$ 

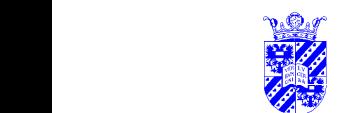

### $\mathcal{I}$  is the static contract of  $\mathcal{I}$  is the static contract of  $\mathcal{I}$  is the static contract of  $\mathcal{I}$  inf. Stats **Parameters in New Model**

We examine the new model, which dsitinguishes two classes, for which distinct "best guesses" are obtained, again using the empirical frequencies:

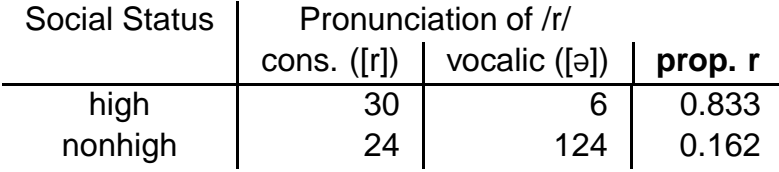

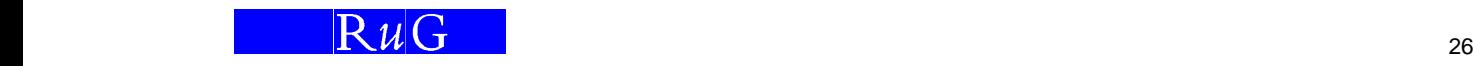

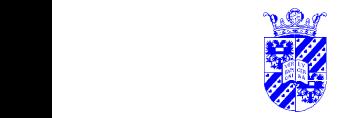

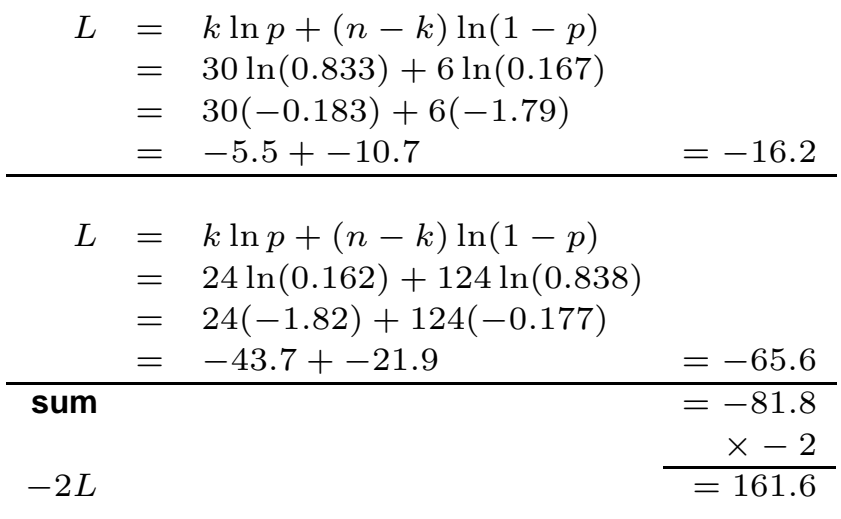

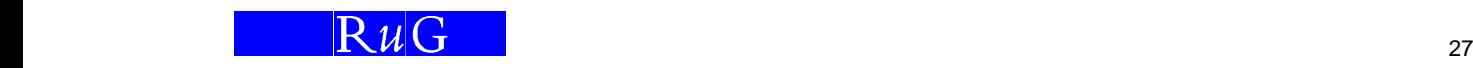

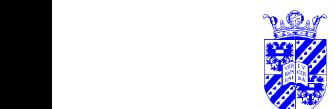

#### $\sqrt{2}$  Inf. Stats **SPSS Report on Explained Variance**

Beginning Block Number 0. Initial Log Likelihood Function -2 Log Likelihood 222.7 [...]

Estimation terminated at iteration number 4 because L decreased ... -2 Log Likelihood 158.3

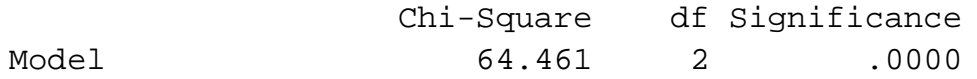

Reduction in  $-2L: 222.7 - 158.3 = 64.4$  is the best measure of the quality of the model. 64.4 is 29% of the variance (222.7).

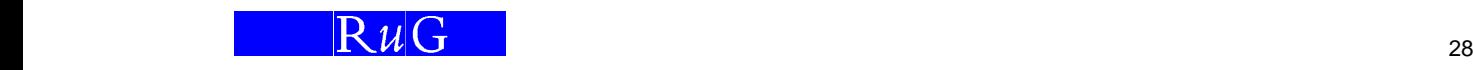

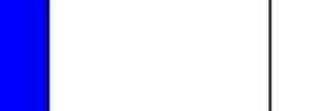

### **Inf. Stats**<br> **Inf. Stats**

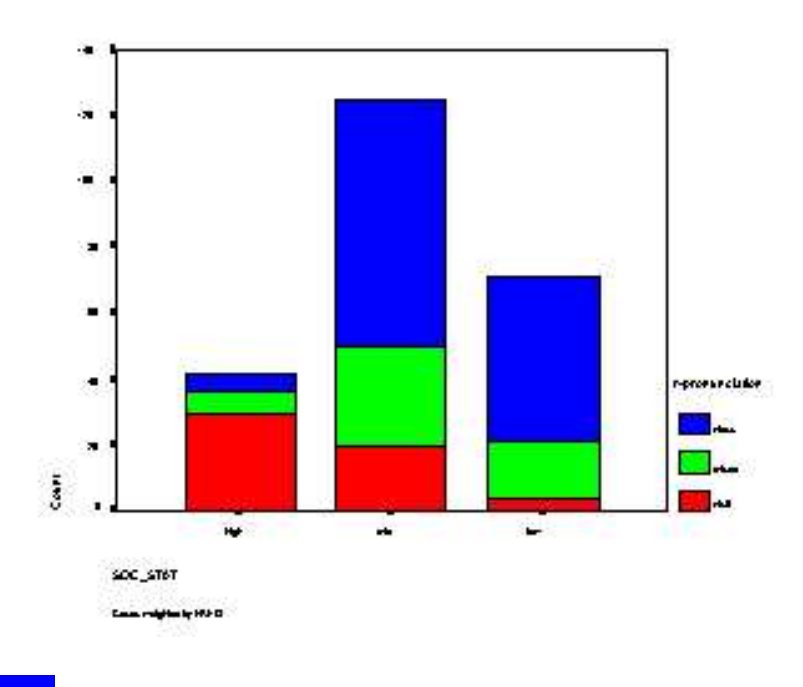

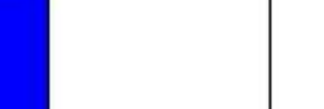

### $\mathcal{I}$  is the contract of the contract of  $\mathcal{I}$  is the contract of  $\mathcal{I}$  inf. Stats **Analysis of Residuals**

- Just as in linear regression, useful in order to see where predictions go wrong, where other/additional ideas might be useful
- SPSS can save residuals (false predictions).
- Labov's data is not available except in the tabular form used, so we cannot examine the residuals here.

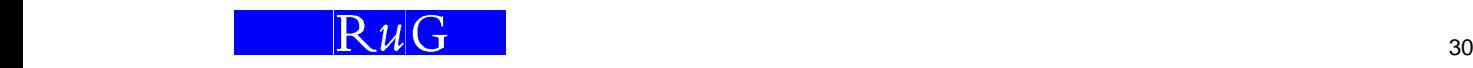

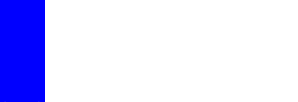

#### $\sum_{i=1}^n \sum_{i=1}^n \sum_{j=1}^n \sum_{j=1}^n \sum_{j=1}^n \sum_{j=1}^n \sum_{j=1}^n \sum_{j=1}^n \sum_{j=1}^n \sum_{j=1}^n \sum_{j=1}^n \sum_{j=1}^n \sum_{j=1}^n \sum_{j=1}^n \sum_{j=1}^n \sum_{j=1}^n \sum_{j=1}^n \sum_{j=1}^n \sum_{j=1}^n \sum_{j=1}^n \sum_{j=1}^n \sum_{j=1}^n \sum_{j=1}^n \sum_{j=1}^n \sum_{j$ **Logistic Regression**

Idea: Predict categorical variable using regression

- Example: whether linguistic rules apply, e.g., syllable-final [r] in NYC
- key step: predict **chance of** categorical variable
	- —transforming categorical to numeric variable
	- —logit (log-odds) transformation used

$$
logit(x) = \ln \frac{p}{1-p}
$$

• independent variables may be numeric or categorical

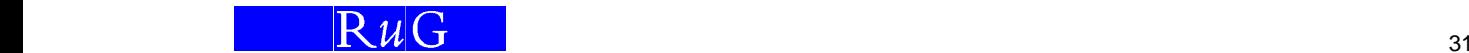

 

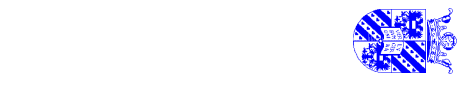

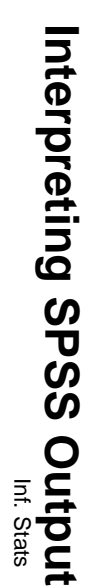